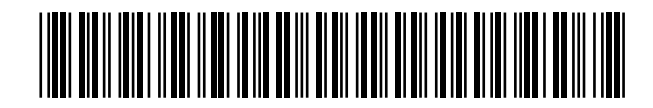

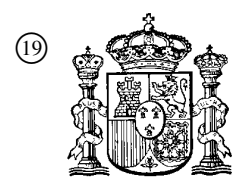

19 **A CONSTANT OFICINA ESPAÑOLA DE** PATENTES Y MARCAS

ESPAÑA

 <sup>11</sup> Número de publicación: 2 356 598  $(51)$  Int. Cl.:

*G07D 7/00* (2006.01)

# <sup>12</sup> TRADUCCIÓN DE PATENTE EUROPEA T3

<sup>96</sup> Número de solicitud europea: **01964793 .2**

<sup>96</sup> Fecha de presentación : **17.09.2001**

<sup>97</sup> Número de publicación de la solicitud: **<sup>1319219</sup>**

<sup>97</sup> Fecha de publicación de la solicitud: **18.06.2003**

<sup>54</sup> Título: **Proceso destinado a prevenir la falsificación o la alteración de una superficie impresa o grabada.**

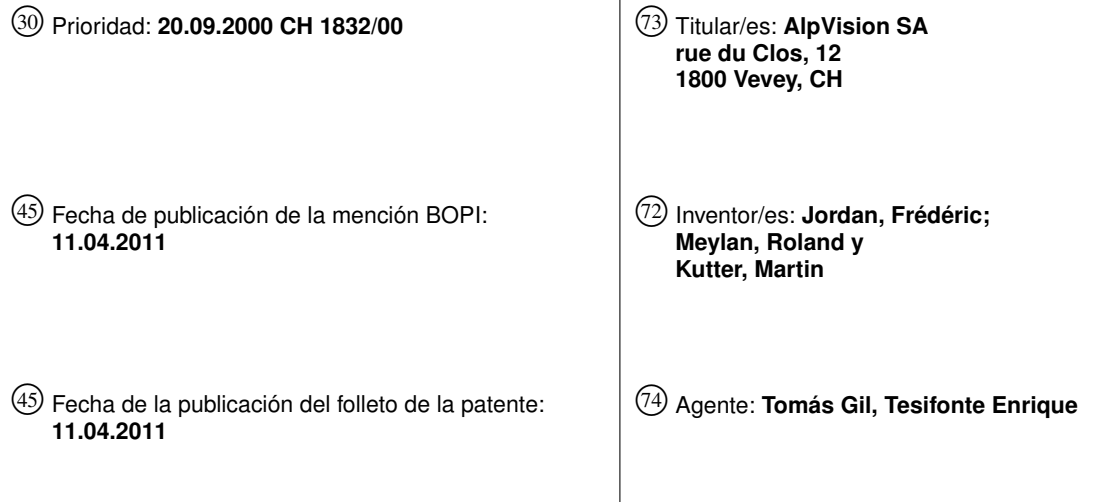

Aviso: En el plazo de nueve meses a contar desde la fecha de publicación en el Boletín europeo de patentes, de la mención de concesión de la patente europea, cualquier persona podrá oponerse ante la Oficina Europea de Patentes a la patente concedida. La oposición deberá formularse por escrito y estar motivada; sólo se considerará como formulada una vez que se haya realizado el pago de la tasa de oposición (art. 99.1 del Convenio sobre concesión de Patentes Europeas).

Venta de fascículos: Oficina Española de Patentes y Marcas. Pº de la Castellana, 75 – 28071 Madrid

## DESCRIPCIÓN

Proceso destinado a prevenir la falsificación o la alteración de una superficie impresa o grabada.

#### 5 Campo técnico

La presente invención se refiere a un método destinado a prevenir la falsificación o la alteración de una superficie impresa o grabada.

### 10

## Estado de la técnica

Los sistemas habituales destinados a prevenir la falsificación o la alteración de documentos impresos o grabados se pueden clasificar en distintos grupos:

- 15
- Los hologramas, las impresiones de dibujos especiales
- Las impresiones con tintas especiales
- $20$ - Los códigos que utilizan tintas invisibles
	- Los sistemas de chip.

 $25$  $30$ Los hologramas, dibujos especiales y otras decoraciones son difíciles de reproducir ya que su realización requiere un equipo especial. Estos se han concebido especialmente para interferir con los sistemas de fotocopia tradicional de modo que la copia sea visiblemente diferente de la original. Estos sistemas se pueden controlar visualmente sin la ayuda de dispositivos particulares pero presentan el inconveniente de ser costosos, bastante conocidos para poder ser reproducidos sin problemas por expertos en falsificaciones, y finalmente su visibilidad perjudica la estética del objeto protegido (envase de perfume por ejemplo). Su visibilidad también es la razón de su eficacia limitada en la medida en que un pirata puede identificar fácilmente el elemento de seguridad, sea para copiarlo, o bien para borrarlo físicamente.

35 40 Las impresiones con tintas especiales utilizan unas propiedades químicas particulares de la tinta para proporcionar una reacción determinada en una acción particular. De este modo, las tintas fluorescentes se vuelven muy luminosas cuando son iluminadas por una longitud de onda particular, ciertas tintas son incluso invisibles con luz natural, otras tintas cambian de color en función de su orientación o de su temperatura (y pueden revelarse mediante el calentamiento del papel con un dedo), etc. El punto común de las tintas especiales es que son particularmente costosas y requieren la aplicación de modificaciones en la cadena de fabricación industrial habitual (máscara suplementaria para el Offset por ejemplo). Además, a pesar de que ser más robustas con respecto a la falsificación que el grupo precedente, también es posible reproducir sus efectos en la medida en que el pirata puede controlar él mismo la fidelidad de su copia con respecto al original en cuanto dispone del dispositivo que hace reaccionar la tinta.

45 50 Los códigos que utilizan tintas invisibles, a la diferencia de los dos grupos precedentes, permiten ocultar una información digital. Estos códigos pueden ser caracteres, códigos de barras, códigos 2D, etc. Además de su coste elevado y propio de las tintas invisibles, este sistema tiene dos inconvenientes mayores. Por una parte, debido a la naturaleza de los códigos utilizados, se localiza sobre una parte del documento o del embalaje y puede así ser destruido sin alterar la totalidad de la superficie. Por otra parte, los códigos utilizados tienen siempre particularidades geométricas (barras, figuras geométricas, caracteres, etcétera) que los identifican claramente como dispositivos anticopia. Eso facilita en gran medida el trabajo del pirata que busca revelar y reproducir la tinta. Además en el momento en que el pirata sabe realizar esta reproducción, detiene *ipso facto* el medio de reproducir el código.

55 Finalmente los sistemas basados en las memorias o procesadores embarcados cumulan los inconvenientes de ser muy costosos, inestéticos y localizados. Su aplicación principal consiste más en proteger una comunicación, o en almacenar de forma dinámica una información en vez de distinguir un original de una copia.

El documento EP 0 961 239 describe una solución para integrar una filigrana en una imagen tal como una imagen de billete de banco. La solución propuesta es modificar mediante ligeras alteraciones del color de tinta, densidad o textura la superficie del billete de banco. Según un modo de realización, la filigrana va a modular la anchura o el emplazamiento de un componente de línea que forma la imagen del billete de banco.

Una de las metas de la presente invención es evitar los inconvenientes de los métodos conocidos que permiten impedir la falsificación o la alteración de documentos impresos o grabados por vía digital.

65 Con este fin, la presente invención se refiere a un método destinado a impedir la falsificación o la alteración de documentos impresos o grabados caracterizado por la incorporación de una filigrana digital en una parte o en todo el documento.

60

Según la invención, se propone un método de impresión de una filigrana y de una imagen sobre una superficie impresa, esta filigrana siendo auto-correlacionada y contiene una información a ocultar, este método siendo caracterizado por las etapas siguientes que consisten en:

- 5 - realizar una filigrana digital vba(k) de tipo espacial en función del signo del bit *b*={-1,1} de la información a ocultar y de la amplitud v de la modulación de un componente de color así como de un generador aleatorio *a (k)* definido por una clave, tal como la densidad de la filigrana de 2% o menos,
	- imprimir la imagen c(k),
		- imprimir encima de la imagen c(k) la filigrana vba(k) para valores ba(k) > 0 únicamente con el fin de obtener una modulación asimétrica de amplitud sobre la superficie de una resolución comprendida entre 300 y 1200 dpi.
- 15 La técnica de la filigrana digital, también conocida por el nombre de tatuaje digital, es una técnica que permite ocultar las informaciones de manera firme e imperceptible en datos multimedia tales como la música, el vídeo, imágenes, documentos, etc. La información oculta se llama la firma. Esta firma puede ser por ejemplo un número, un nombre o incluso una imagen. Después de la protección de los datos multimedia con una filigrana digital se habla de imagen firmada, de vídeo firmado, etc.
- 20

10

Hasta ahora, la técnica de la filigrana digital se ha utilizado sólo con el fin de recuperar la firma en una copia eventual, para demostrar el origen de la información.

 $25$ "Ocultar" incluye un sentido muy específico en este contexto: por ejemplo en el caso de una imagen, se cambiará ligeramente el color de algunos píxeles, y en el caso de una música de vez en cuando se modificará un poco el sonido.

30 "Imperceptible" significa que las modificaciones introducidas son tales que un individuo no puede distinguir los datos originales de los datos firmados con sus propios sentidos. Por ejemplo, una imagen firmada debe tener exactamente la misma apariencia que una imagen normal, una música firmada debe parecer completamente normal, así como un vídeo o cualquier otro dato. Todo el problema consiste en hacer que un ordenador sea capaz de detectar esta información oculta cuando ésta escapa a nuestros sentidos. Existen también aplicaciones en las que una filigrana visible es aceptable, incluso deseable. Eso permite en particular aumentar aún más la robustez y un control visual de la presencia de una filigrana. El principio que se mantiene es que la filigrana no debe incomodar visualmente.

35

La "robustez" de una filigrana significa que se debe poder recuperar la firma después de cualquier manipulación de datos firmados. Tomemos por ejemplo el caso de una imagen firmada: ésta se debe poder comprimir, imprimir, escanear o girar sin tener que perder jamás la firma.

- 40 Numerosas publicaciones se han hecho sobre las diferentes técnicas que permiten ocultar una filigrana en una imagen, en un vídeo o en una señal audio. En referencia a las imágenes, estas últimas pueden clasificarse en función de la técnica utilizada para el marcado: algunas realizan modificaciones directamente en el dominio espacial (véase por ejemplo [1] M. Kutter, F. Jordan, F. Bossen, "Digital watermaking of color images using amplitude modulation", Journal of Electronic Imaging, vol. 7, nº 2, pp. 326-332, April 1998.), otras realizan estas modificaciones en un dominio
- 45 transformado (por ejemplo el dominio frecuencial) incluso en dominios intermedios como las ondas pequeñas (véase [2] Shelby Pereira, Sviatoslav Voloshynovskiy and Thierry Pun, Optimized wavelet domain watermark embedding strategy using linear programming, In Harold H. Szu and Martin Vetterli eds., Wavelet Applications VII (part of SPIE AeroSense 2000), Orlando, Florida USA, April 26-28 2000.).
- 50 Estas técnicas se pueden usar también para el marcado de vídeo, mediante algunas adaptaciones. Otras técnicas dedicadas específicamente al marcado de vídeo también son posibles, que definen nuevos dominios transformados como las sub-bandas 3D o los vectores de movimientos (por ejemplo, véase [3] patente US 5,960,081, Video watermarking using motion vectors y [4] solicitud de patente EP 0762417 A2, Video watermarking in the compressed domain).
- 55 Como se ha mencionado ya, la técnica de la filigrana digital se ha utilizado hasta ahora para recuperar la firma en una copia eventual para demostrar el origen de las informaciones presentes en la copia, gracias a la presencia de la filigrana que se recupera en la copia. Esto implicaba en todos los casos el uso de una filigrana robusta.
- 60 En el método de la presente invención, el objetivo de la incorporación de la filigrana digital sobre la superficie es diferente, ya que su presencia se destina a impedir la falsificación o la alteración de la superficie en cuestión, es decir a permitir aportar la prueba de que se trata de la superficie auténtica cuando la filigrana está presente o de que se trata de una copia o de que la superficie se ha alterado cuando la filigrana está ausente. En caso de incorporar la filigrana con fines de autentificación de la superficie con respecto a unas copias, se debe reducir la robustez de la filigrana de modo que una copia de la superficie implique asimismo un fracaso de la lectura de la filigrana digital. Se habla entonces de
- 65 filigrana "frágil". Un ejemplo típico de aplicación consiste en impedir la falsificación de títulos-valor como los billetes de banco. En caso de incorporar la filigrana con el fin de evitar la alteración de toda o parte de la superficie, la filigrana puede ser robusta o frágil.

La siguiente lista describe un conjunto de características presentes solamente de manera aislada en los sistemas conocidos destinados a impedir la falsificación o la alteración de documentos impresos o grabados mencionados más arriba:

5 - Invisibilidad

> La filigrana está impresa utilizando colores y resoluciones imperceptibles a simple vista. En consecuencia, esto permite proteger por ejemplo un embalaje sin alterar su grafismo, lo cual es importante por cuestiones de marketing.

10

 $25$ 

30

45

50

55

60

65

- No localidad

La filigrana puede cubrir la totalidad de la superficie de un documento impreso.

- 15 Por lo que no se puede borrar sin alterar el documento, por ejemplo mediante un rascado de la superficie. En la práctica, esta propiedad permite por ejemplo evitar los mercados grises, es decir los productos revendidos por distribuidores no autorizados. En efecto, estos últimos borran a veces el código (código 2D invisible por ejemplo) que identifica su revendedor por "fresado" de la superficie del embalaje donde está impreso el código.
- $20$ - Precio

La filigrana se imprime usando sistemas de impresión tradicionales. En referencia a la impresión industrial (Offset; etc.), se integra totalmente en la cadena de fabricación y no implica ningún coste suplementario. En referencia a la impresión personal (chorro de tinta, láser, etc.), es totalmente compatible con las impresoras comerciales. En ambos casos, la lectura se hace con un escáner digital estándar. Este precio bajo abre mercados nuevos: por una parte con respecto a la impresión industrial, los envases de productos de lujo o farmacéuticos, así como certificados, cheques, billetes de entradas, etc. Por otra parte para la impresión personal, permite a cualquiera que posea un equipo estándar de crear y verificar documentos seguros y personalizados. Por ejemplo un médico puede ocultar el nombre de los medicamentos prescritos en el papel utilizado para imprimir su receta. Se puede programar una impresora para que oculte una filigrana en todo documento impreso para poder identificar así más tarde la fecha de la impresión, el nombre del usuario, etc.

- Almacenamiento de información
- 35 40 Además de autentificar el original, la filigrana contiene una información digital (normalmente de varias decenas de bits por centímetros cuadrados) codificada o recuperada con la ayuda de una clave. En la práctica este almacenamiento por ejemplo permite proteger una información impresa en texto visible (por lo tanto susceptible de ser modificada). En efecto, es por lo tanto posible codificar la misma información en la filigrana y así poder detectar toda modificación en el texto del documento (fecha, importe, identidad, etc.). Una aplicación se refiere a los contratos para los cuales se quiere garantizar la fecha de emisión. Otro ejemplo con los billetes de banco: el número de serie se puede ocultar en cada billete, es así imposible crear billetes falsos con números diferentes ya que se debería poder generar cada vez la filigrana correspondiente.
	- Sistema de lectura y de escritura con clave

Para poder crear y leer la filigrana, hay que utilizar la misma clave. Con el control del acceso a las claves, se puede controlar así cuándo y quién crea o lee cada filigrana, y eso es esencial: en efecto complica mucho el pirateo que consiste en crear una nueva filigrana (lo más sencillo sigue siendo el hecho de copiar una filigrana existente). Por otra parte el pirata será incapaz de verificar si se ha copiado con éxito una filigrana (ya que para leerla, es necesario conocer la clave utilizada para ocultarla). La seguridad ofrecida por este sistema de clave es por lo tanto superior a la de una información impresa por ejemplo con una tinta invisible y revelada por ultravioleta, donde el pirata puede verificar fácilmente y por consiguiente mejorar la tinta que ha falsificado.

- Difícil de identificar visualmente

Incluso cuando se utilizan dispositivos particulares (filtros, microscopios), es difícil identificar la presencia de una filigrana ya que su aspecto visual se parece al grano del papel. No tiene una característica geométrica simple y sólo tiene sentido para el programa de detección y provisto con la clave adecuada. Para todos los títulos-valor que son objeto de una análisis fino por parte de los piratas, esta calidad es primordial.

- Difícil de copiar

La utilización combinada de algunos colores (amarillo sobre fondo blanco por ejemplo) y de altas resoluciones de impresión (1200 dpi por ejemplo) permite obtener una filigrana difícil o imposible de reproducir con un equipo de copia tradicional.

Los métodos que se realizan en su totalidad en el dominio digital generalmente ocultan la filigrana por medio del aumento y de la disminución de la intensidad de los colores de algunos puntos, lo que significa que algunos píxeles

son esclarecidos mientras que otros son oscurecidos, tal como se ilustra en la figura 1: el gráfico muestra la variación de luminancia de los píxeles de una imagen en función de su posición X y para una posición Y idéntica. Los cuatro picos ilustran el efecto de una modulación simétrica de esta señal obtenida por medio localmente del aumento o de la disminución de su intensidad.

5

Existe sin embargo algunos casos en los que una modulación simétrica no se puede realizar, sea por cuestiones matemáticas (imagen a firmar totalmente blanca o negra) o prácticas (ligada a la técnica de impresión).

10 La figura 2 da un ejemplo de modulación asimétrica obtenida mediante el oscurecimiento del color de algunos píxeles. Esta modulación puede ser así positiva o negativa según el color que se añade o que se retira. El gráfico de la figura muestra la variación de luminancia de los píxeles de una imagen en función de su posición X y para una posición Y idéntica. Los dos picos ilustran el efecto de una modulación asimétrica de esta señal obtenida únicamente con la disminución de su intensidad. La figura 3 da algunos ejemplos de imágenes de filigrana digitales.

15 De este modo, otro objeto de la presente invención consiste en proponer un método para ocultar y/o recuperar una filigrana digital, caracterizado por el uso de una modulación asimétrica de la amplitud de un componente luminoso visible o invisible.

## Descripción detallada

La descripción siguiente, proporcionada a modo de ejemplo, se refiere al dibujo anexo en el cual:

- la figura 1 ilustra un ejemplo de modulación simétrica;

- $25$ - la figura 2 ilustra un ejemplo de modulación asimétrica;
	- la figura 3 ilustra los ejemplos de filigranas asimétricas;
	- la figura 4 ilustra la puesta en marcha del método integrado con una técnica de impresión Offset estándar;
- 30

20

- la figura 5 ilustra la puesta en marcha del método con una etapa de impresión Offset separada;
- la figura 6 ilustra la puesta en marcha del método con una etapa de impresión Offset separada;
- 35 - la figura 7 ilustra la puesta en marcha del método con una impresora de chorro de tinta;
	- la figura 8 es un esquema funcional del método de firma de un material en tres etapas;
	- la figura 9 es un esquema funcional del método de lectura de una imagen uniforme firmada en tres etapas; y
- 40

- la figura 10 es un esquema funcional del método de lectura de una imagen no uniforme firmada en tres etapas.

45 Un ejemplo de modulación simétrica se ilustra en la figura 1. El gráfico muestra la variación de luminancia de los píxeles de una imagen en función de su posición X y para una posición Y idéntica. Los cuatro picos ilustran el efecto de una modulación simétrica de esta señal obtenida con el aumento o la disminución de su intensidad localmente.

Un ejemplo de modulación asimétrica se ilustra en la figura 2. El gráfico muestra la variación de luminancia de los píxeles de una imagen en función de su posición X y para una posición Y idéntica. Los dos picos ilustran el efecto de una modulación asimétrica de esta señal obtenida únicamente con la disminución de su intensidad.

50

55

60

## *Impresión de la filigrana*

Diferentes estrategias son previsibles para imprimir una filigrana de modulación asimétrica, según si es positiva o negativa. Además, se puede elegir una impresión *separada* o bien una impresión *simultánea* a la impresión de otro motivo visual (fondo, texto o gráfico).

Una manera de obtener una modulación asimétrica positiva consiste en utilizar una técnica de sobreimpresión por medio de la impresión de la filigrana encima de los colores propios al material y otras informaciones ya impresas y por lo tanto sin tener en cuenta unas variaciones locales de los colores en la superficie de este material. Este enfoque impone el hecho de que los valores de los componentes de color del material sólo se pueden oscurecer en el momento de la firma ya que se añade tinta suplementaria. Matemáticamente, esto corresponde a una modulación asimétrica positiva del color de los puntos. En su principio, este enfoque se puede aplicar a cualquier método de impresión. Ciertas especificidades de impresión de la filigrana pueden depender del método de impresión. Los casos particulares de la impresión de tipo Offset y chorro de tinta para la realización de una modulación positiva se detallan a continuación.

65

La figura 4 ilustra la puesta en marcha del método anterior con el uso de una modulación positiva con una técnica de impresión industrial de tipo Offset en caso de impresión simultánea de la filigrana. En este ejemplo, se realiza una impresión cuatricromía 45 (por ejemplo para un embalaje 40) lo que significa se utilizan cuatro colores de tinta

diferentes para cada una de las máscaras amarilla 41, cian 42, magenta 43 y negra 44. Como la filigrana digital puede contener un color único, en general para la filigrana es deseable usar uno de los colores ya seleccionados para la impresión estándar. La figura 4 muestra así cómo se pueden aplicar las diferentes máscaras. En este caso, la impresión de la filigrana se integra totalmente en la cadena de impresión industrial estándar y por consiguiente no implica ningún

- 5 coste suplementario. Por ejemplo, la máscara amarilla se puede utilizar simultáneamente para dos cosas diferentes: por una parte contiene el componente amarillo de la imagen a imprimir y por otra parte contiene la imagen de la filigrana. Las herramientas informáticas utilizadas durante el *ploteo* de la película Offset permiten realizar fácilmente esta integración.
- 10 Otra alternativa posible consiste en utilizar una máscara separada para la filigrana tal como se ilustra en la figura 5. En tal caso, la filigrana es sobreimpresa en una etapa suplementaria con una máscara y eventualmente una tinta que le es propia (aquí el magenta). La máscara 51 define entonces los puntos de la filigrana impresos encima del material previamente impreso 50. Este método, aunque se pone en obra de forma más costosa por el impresor, presenta como ventaja de poder cambiar fácilmente la filigrana durante la producción. Esto permite por ejemplo aplicar una filigrana
- 15  $20$ de identificación de diferentes países de venta a una serie de embalajes idénticos. Se debe señalar que cuando se utilizan tintas de tipo no cubrientes, también es posible imprimir la imagen final encima de la filigrana digital, tal como se ilustra en la figura 6. En ese caso, se utiliza el método inverso, la filigrana siendo impresa 60 previamente sobre el material, la imagen final siendo sobreimpresa durante una etapa suplementaria. Las máscaras amarilla 61, cian 62, magenta 63 y negra 64 se utilizan para sobreimprimir el dibujo. Como la tinta es transparente, la filigrana 60 situada debajo del motivo puede ser detectada de nuevo en el resultado final 65.
- 

 $25$  $30$ 35 Otro método de impresión utilizable es de tipo chorro de tinta tal como se ilustra en la figura 7. La ilustración muestra un ejemplo de sistema de impresión de chorro de tinta con el uso de cuatro colores, amarillo 71, cian 72, magenta 73 y negro 74, sus cabezas de impresión 75 y el material impreso 70. La filigrana es sobreimpresa sobre el material. La puesta en marcha de una impresora de chorro de tinta para la impresión de una filigrana es particularmente sencilla en la medida en que la gran mayoría de los pilotos de impresoras controlan automáticamente la mezcla de los colores que permite obtener una color particular. La etapa de descomposición cuadricrómica es por consiguiente a menudo inútil. Sin embargo se debe tener en cuenta que, dependiendo de los pilotos y las impresoras, a veces es apropiado poder elegir un color de filigrana correspondiente a colores fundamentales de la impresora, con el fin de evitar la obtención de colores tramados o unos problemas de alineación entre los puntos de diferentes colores. Como con la impresión Offset, la impresión de la filigrana puede ser *simultánea* con las informaciones o dibujos destinados a ser impresos normalmente. También es posible imprimir la filigrana *separadamente*, encima o debajo del motivo final. En particular, el texto puede ser sobreimpreso sobre el mismo material firmado, dicho texto puede estar ligado eventualmente a la filigrana. Por ejemplo, las cifras claves de un contrato pueden estar ocultas de este modo en la filigrana del papel y permitir así que se garantice su integridad.

40 La realización de una modulación negativa se puede realizar durante una impresión *simultánea* siguiendo el mismo principio descrito previamente ya que siempre se puede sustraer color al nivel del fichero electrónico: en el dibujo a imprimir, los puntos que corresponden a la filigrana son así esclarecidos. Para realizar una impresión separada con una modulación negativa, es necesario en cambio utilizar una tinta particular: por ejemplo, en el caso de una tinta visible, una solución consiste en utilizar una tinta de tipo cubriente. La síntesis de diferentes posibilidades de impresión de la filigrana se presenta en el cuadro más abajo:

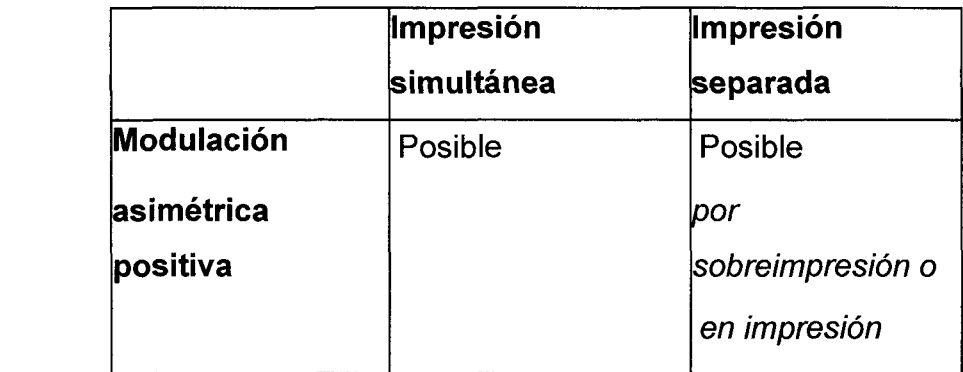

45

50

55

#### 60 *Parámetros que controlan la visibilidad de la filigrana*

Sea cual sea el tipo de modulación o de impresión elegido, la visibilidad final de la filigrana así como su fragilidad para la duplicación se controla por un conjunto común de parámetros:

65 - Tamaño de los puntos: se trata del diámetro de los puntos de la filigrana obtenidos después de la impresión. El tamaño mínimo de los puntos es fijado por la tecnología de impresión. Valores entre 300 y 1200 puntos por pulgadas son usuales. Cuanto más pequeño es el tamaño de los puntos, menos visible es la filigrana.

- Color de los puntos: En función del color, de la textura y de los dibujos eventuales aplicados a los materiales, ciertos colores pueden ser más o menos visibles. Por ejemplo, se utiliza comúnmente un color amarillo para fondos blancos (modulación positiva separada o simultánea).
- 5 - Densidad de la filigrana: esta ultima define el ratio entre el número de puntos impresos por unidad de superficie (medida también en puntos). Valores típicos de 0.02 o inferiores pueden ser utilizados. Un tamaño de punto muy fino permite aumentar la densidad de la filigrana.
	- Cantidad de tinta: cuando el método de impresión lo permite, es interesante variar la cantidad de tinta utilizada para imprimir cada punto.
		- Tramado: La técnica de tramado (medias-tintas) permite reproducir cualquier color a partir de los diferentes colores fundamentales. Por lo que es preferible tener un tamaño de tramado suficientemente fino con respecto al tamaño de los puntos.
- 15

10

- Tipo de tinta: Unas sustancias no visibles pueden ser utilizadas también.

20 La influencia de algunos de estos parámetros se ilustra en la figura 3. La filigrana 1 es visible. La visibilidad más débil de la filigrana 2 se obtiene con la disminución simultáneamente de la densidad y del tamaño de los puntos. Además la filigrana 3 incluye un esclarecimiento.

## *Lectura de la filigrana*

 $25$  $30$ La dificultad principal reside en la capacidad para recuperar la filigrana asimétrica. De forma general, la mayoría de las técnicas de tatuaje pueden extraer la información de la imagen firmada sin utilizar la imagen original. Algunas técnicas realizan primero una predicción de lo que era la imagen original a partir de la imagen firmada y pueden deducir después cuál es la firma. Esta técnica todavía es aplicable al presente caso. En caso de que el material posea una color inicial uniforme y conocido, se puede suprimir esta predicción. Este es el caso en particular de una hoja de papel blanco. Eso permite aumentar la fiabilidad de la detección y por lo tanto disminuir la visibilidad de la filigrana hasta el límite extremo de sensibilidad de un escáner óptico. En consecuencia, la duplicación del material firmado se vuelve muy difícil, por ejemplo por fotocopia: en efecto, las pérdidas propias a todo sistema de reproducción debilitan en general esta firma por debajo del umbral de detectabilidad. Una aplicación consiste en incluir tal filigrana sobre

- papeles con los que se desea evitar la copia, como billetes de banco por ejemplo.
- 35 Con el fin de aumentar la fiabilidad de la detección, también es posible codificar la firma utilizando la diferencia entre unos pares de píxeles y calcular después la media de estas diferencias. Desde un punto de vista estadístico, esto aumentará la correlación de la detección dando como resultado una firma más fiable.

## *Realización*

40

45

Un modo de realización consiste en utilizar como base un algoritmo de filigrana digital de tipo espacial de modulación simétrica de amplitud, como por ejemplo el que se describe en [1]. Se habla de modulación *simétrica* de amplitud de una señal cuando el valor de la señal aumenta en algunos puntos y disminuye en otros puntos. En esta técnica, un componente de color de un conjunto de píxeles *c(k)* es modificado con un valor v correspondiente a la amplitud de la modulación y en función del signo del bit *b*={-1,1} a ocultar así como con un generador aleatorio *a(k)* definido por una clave y produciendo dos valores {-1,1}.

$$
c(k)' = c(k) + v.b.a(k)
$$

50

55

En la ecuación (1), el conjunto de los puntos definido por *v.b.a(k)* constituye la filigrana (figura 8, etapa 84) que se añade a la imagen original *c(k)* para formar la imagen firmada *c(k)'*. Esta ultima es entonces impresa según la presente invención.

 $(1)$ 

En el caso de una modulación asimétrica positiva (filigrana en sobreimpresión por ejemplo), ya no es la imagen *c (k)'* sino la propia filigrana *v.b.a(k)* que es impresa encima de una imagen *c(k).* En efecto, el componente *c* del soporte (azul, luminancia, etc. ...) ya tiene un valor inicial *o(k)* y sólo se puede aumentar durante la sobreimpresión. La fórmula siguiente es entonces aplicada:

60

$$
Si b.a(k) > 0 \text{ entonces } c(k)' = o(k) + v.b.a(k) \text{ si no } c(k)' = o(k)
$$
\n
$$
(2)
$$

65

La figura 8 muestra un esquema funcional del método completo: el conjunto de los puntos que constituye la filigrana 85 se calcula 84 a partir del valor del bit a ocultar 81 y de la clave 82 que define la secuencia aleatoria *a(k).* El valor de los puntos siendo positivo o negativo, como definido por la ecuación (1). La ecuación (2) equivale a determinar el umbral 86 de los valores de la filigrana 85 conservando sólo los valores positivos y a añadir 88 estos valores 87 a

la imagen que firmar 83 para obtener la imagen firmada 89. En comparación con la fórmula (1) correspondiente a una modulación simétrica de la amplitud según el signo de *b.a(k),* esta técnica se califica como "modulación asimétrica de amplitud". Además, como el signo de la modulación *b.a(k)* es positivo, la modulación es llamada positiva.

5 En caso de que la filigrana se realice por una impresión simultánea, el método se puede mejorar todavía más por medio de una operación tal que la filigrana domine con respecto a los valores de la máscara original. Matemáticamente, este concepto se formaliza de la siguiente manera:

$$
c(k)' = 0 \text{ si } b.a(k) < 0
$$
\n
$$
c(k)' = M \text{ si } no
$$

15 donde M es el valor máximo autorizado por la máscara, es decir el valor correspondiente al color del documento antes de la firma. La ecuación muestra claramente la modulación positiva con respecto a cero e ilustra también el hecho de que en las posiciones en las que la filigrana está oculta, la imagen subyacente no se tiene en cuenta (dominación de la filigrana con respecto a los valores originales). Este método presenta como ventaja que el número efectivo de puntos que contribuyen a la filigrana aumente, pudiendo alcanzar un factor 2 en el mejor de los casos.

 $20$ También es posible obtener una modulación negativa por impresión de un color uniforme o "perforado" por la filigrana. La ecuación (2) se define entonces como:

$$
Si b.a(k) < 0 \text{ entonces } c(k)' = o(k) + u \cdot v.b.a(k) \text{ si no } c(k)' = o(k) \tag{3}
$$

En todos los casos (modulación asimétrica positiva o negativa), si el generador aleatorio. *a(k)* genera el mismo número de valores positivos y negativos, esto tiene como resultado estáticamente que se modifique la mitad de los píxeles *c(k)*. Si el valor de *v* se elige suficientemente bajo y que la finura de impresión es suficientemente alta, la impresión de estos puntos se puede realizar de manera invisible.

El nuevo valor de los puntos *c(k)'* se puede medir sobre la hoja impresa utilizando un escáner óptico. Dos casos se presentan entonces según si el color del material es uniforme y conocido o no.

- 35 40 En el primer caso, la información *b* se puede recuperar fácilmente de este modo en la medida en que *o(k)= Constante*, *v* y *a(k)* son todos conocidos por adelantado. La multiplicidad de los puntos modificados crea una redundancia que permite asegurar la robustez de la técnica frente al ruido por correlación estadística. La figura 9 es un esquema funcional que describe el método: la imagen firmada obtenida por escáner es sustraída de la imagen original con el fin de restituir la filigrana. Se calcula así el bit que constituye la firma, opcionalmente, se puede realizar una etapa suplementaria de filtrado si se han impreso informaciones visibles encima de la imagen uniforme firmada. La imagen firmada 91 es previamente filtrada 92 con el fin de eliminar ruidos eventuales (rayas, suciedades, texto impreso encima de la filigrana, etc.). La imagen obtenida 93 es entonces sustraída 94 de la imagen original 95 con el fin
- 45 de extraer la filigrana 96. El valor del bit *b* es entonces recuperado según las técnicas tradicionales de detección de filigrana, tal como descrito en el artículo [5] M. Kutter, "Watermarking resisting to translation, rotation, and scaling", Proceedings of SPIE International Symposium on Voice, Video, and Data Communications, November 1998, y que consiste esencialmente en invertir la ecuación (2) y correlacionar estáticamente el valor del bit *b* recuperado 99 en varios píxeles *k* con el fin de garantizar una buena robustez frente a los errores eventuales que pueden ocurrir por ejemplo durante la adquisición digital de la imagen.
- 50 Este método es generalizable a varios bits *b* y permite así codificar cualquier información digital como un número o una cadena de caracteres.

55 El segundo caso es ilustrado por el esquema funcional de la figura 10 en la que se predice la imagen original a partir de la imagen firmada, se sustrae la imagen firmada de la imagen predicha con el fin de restituir la filigrana, se calcula el bit que constituye la firma en ese momento. Un filtro de eliminación de sonidos 105, por ejemplo de tipo Wiener, se utiliza para realizar una predicción 106 de la imagen original *o(k)* a partir de la imagen firmada 101. La diferencia 102 entre estas dos imágenes constituye entonces la filigrana 107 que puede ser decodificada 103 utilizando la clave 108 para recuperar el bit 104 de la misma manera que previamente (figura 9). Puesto que el error de predicción es mucho más importante que en el primer caso, el número de bits *b* codificados de esta manera es sistemáticamente inferior.

60

65

10

30

En la práctica también puede ser útil imprimir las informaciones visibles sobre la filigrana digital. Este es el caso por ejemplo de una hoja de papel blanco que incluye una filigrana digital y sobre la cual se ha impreso un texto. Esto se puede realizar eligiendo colores o intensidades distintas para la filigrana y para las informaciones visibles. Se puede filtrar después la imagen antes de la detección de la filigrana (figura 9, etapa 92) para diferenciar la filigrana del texto impreso y de este modo eliminar las partes que no incluyen la filigrana. Un método consiste por ejemplo en utilizar el componente azul para la filigrana y en imprimir el texto del documento en negro.

Finalmente, la puesta en marcha de la detección requiere un escáner óptico capaz de digitalizar el documento sobre el cual está impresa la filigrana. Dado que el posicionamiento sobre el escáner nunca es perfecto, es necesario poder recuperar la información codificada por la filigrana después de traslaciones y rotaciones eventuales. Una técnica aceptable consiste en utilizar el método descrito por [5] que se basa en una filigrana auto-correlacionada (para compensar las rotaciones) y una técnica de intercorrelación (para compensar las traslaciones).

### Otras aplicaciones

10 El método también se puede aplicar a otros sectores que la impresión. Por ejemplo, se puede utilizar un láser para grabar superficies metálicas, piedras, cerámica, etc., y de este modo codificar una filigrana digital. Las aplicaciones en cuestión son asimismo, por ejemplo las piezas de la industria automóvil o aeronáutica u objetos de lujo en los sectores de la joyería u objetos de valor. También se puede pensar en ocultar los filigranas en los CD-ROM o CD audio, sobre la cara que contiene una serigrafía o sobre la cara grabada (tinta o láser).

15

5

### Referencias citadas en la descripción

20 *Esta lista de referencias citada por el solicitante ha sido recopilada exclusivamente para la información del lector. No forma parte del documento de patente europea. La misma ha sido confeccionada con la mayor diligencia; la OEP sin embargo no asume responsabilidad alguna por eventuales errores u omisiones.*

### Documentos de patente citados en la descripción

- EP 0961239 A [0007]

 $25$ 

- US 5960081 A [0017]

- EP 0762417 A2 [0017]

#### 30 Literatura no patentada citada en la descripción

- M. Kutter F. Jordan F. Bossen Digital watermaking of color images using amplitude modulation *Journal of Electronic Imaging*, 1998, vol. 7, no. 2. 326-332 [0016]

35 - Optimized wavelet domain watermark embedding strategy using linear programming Shelby Pereira Sviatoslav Voloshynovskiy Thierry Pun *Wavelet Applications VII (part of SPIE AeroSense 2000)* 2000. [0016]

- M. Kutter Watermarking resisting to translation, rotation, and scaling *Proceedings of SPIE International Symposium on Voice, Video, and Data Communications*, 1998, [0046]

40

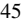

50

55

60

65

## REIVINDICACIONES

5 1. Método de impresión de una filigrana y de una imagen sobre una superficie impresa, esta filigrana siendo autocorrelacionada y conteniendo una información a ocultar, este método siendo caracterizado por las etapas siguientes que consisten en:

- realizar una filigrana digital vba(k) de tipo espacial en función del signo del bit *b*={-1,1} de la información a ocultar y de la amplitud V de la modulación de un componente de color así como de un generador aleatorio *a (k)* definido por una clave, tal como la densidad de la filigrana de 2% o menos,
- imprimir la imagen c(k),

- imprimir encima de la imagen c(k) la filigrana vba(k) para valores ba(k) > 0 únicamente con el fin de obtener una modulación asimétrica de amplitud sobre la superficie en una resolución comprendida entre 300 y 1200 dpi.

2. Método de impresión de una filigrana según la reivindicación 1 **caracterizado** por el hecho de que la filigrana cubre la totalidad de la superficie.

20

15

10

3. Superficie impresa comprendiendo una imagen y una filigrana impresa según una de las reivindicaciones 1 a 2.

4. Superficie impresa según la reivindicación 3, caracterizada por el hecho de que la filigrana está impresa sobre un material de color uniforme.

25

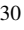

- 35
- 40
- 45

50

- 55
- 
- 60

65

10

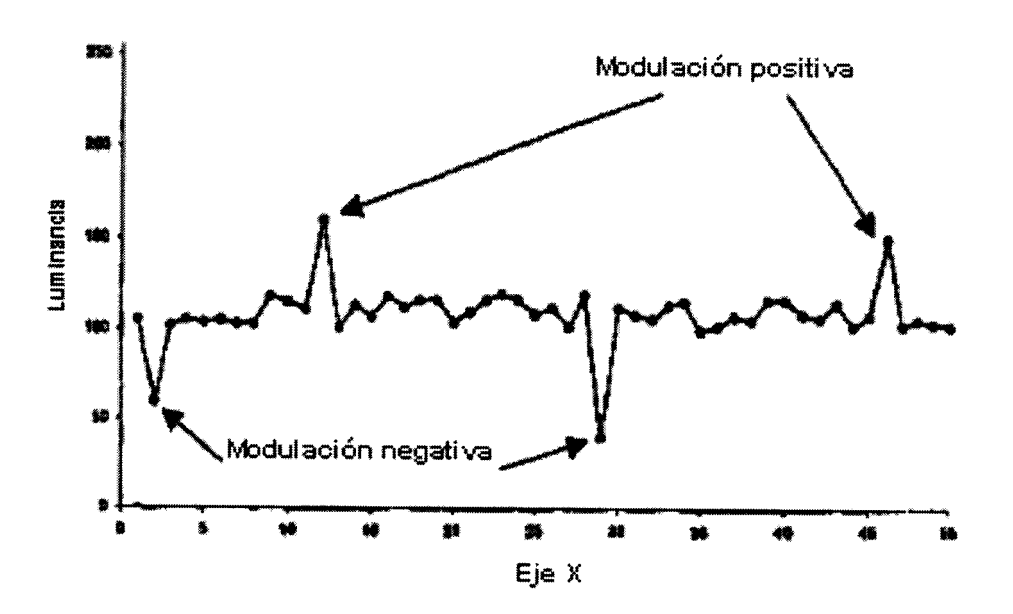

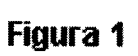

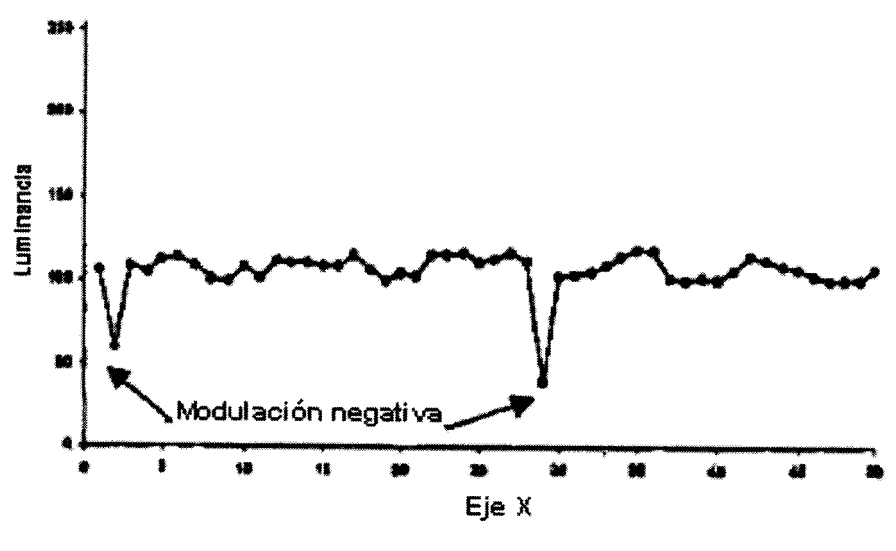

Figura 2

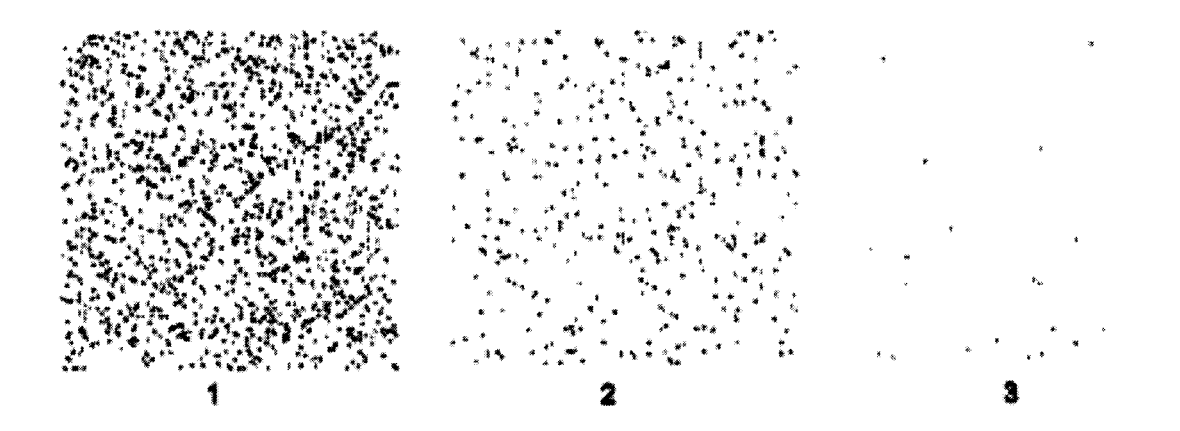

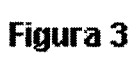

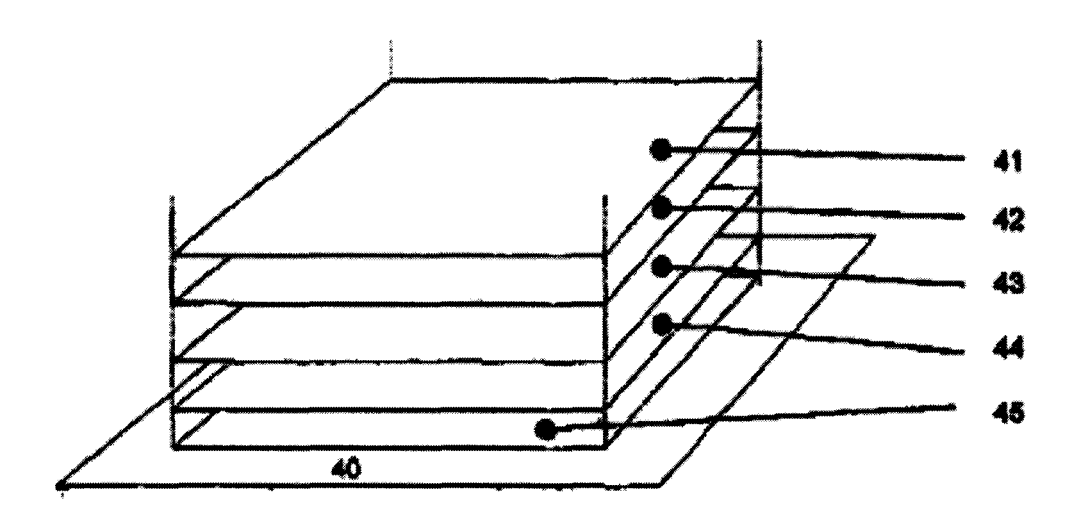

Figura 4

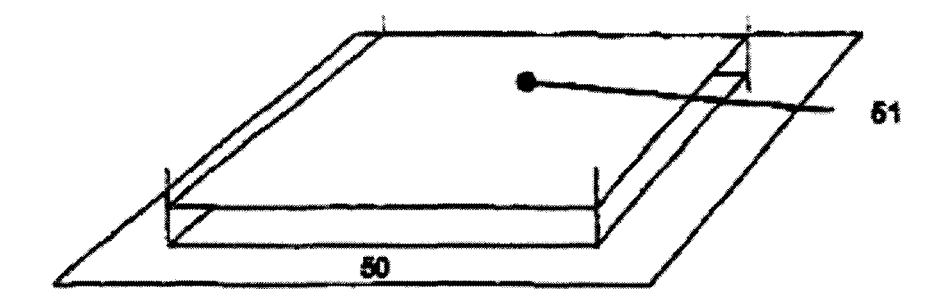

Figura 5

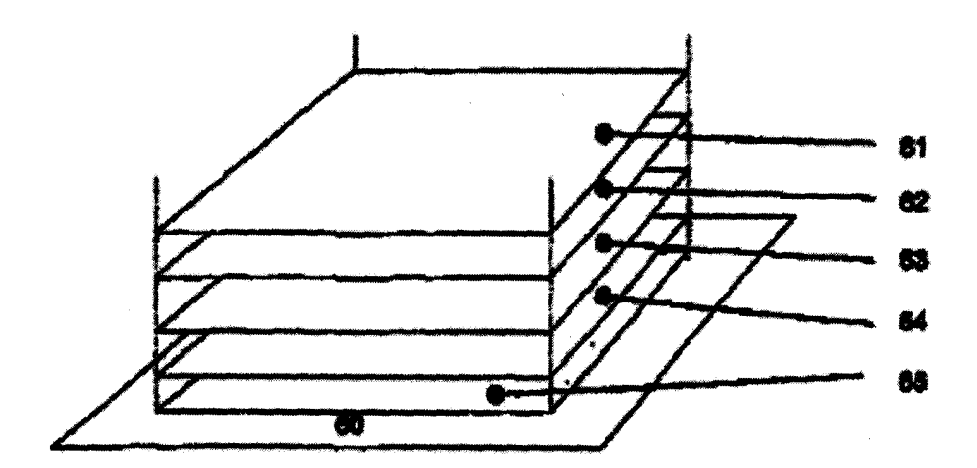

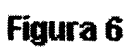

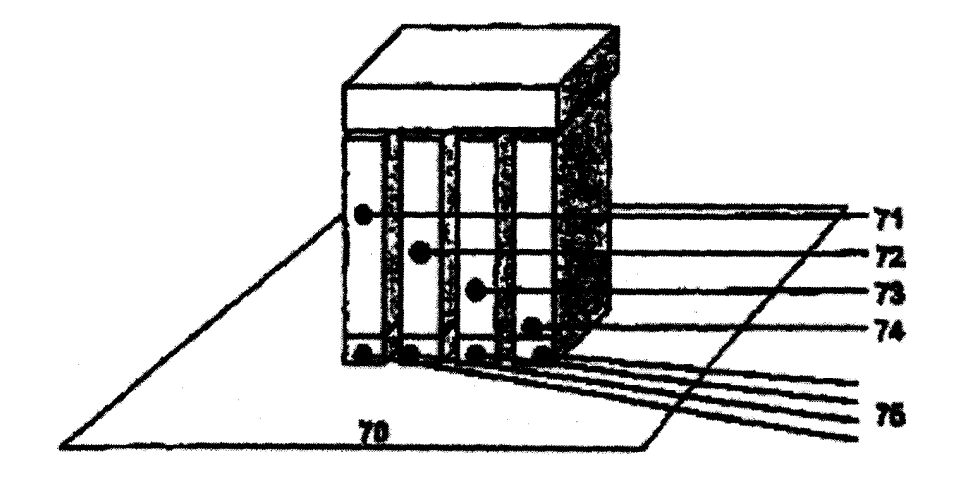

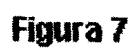

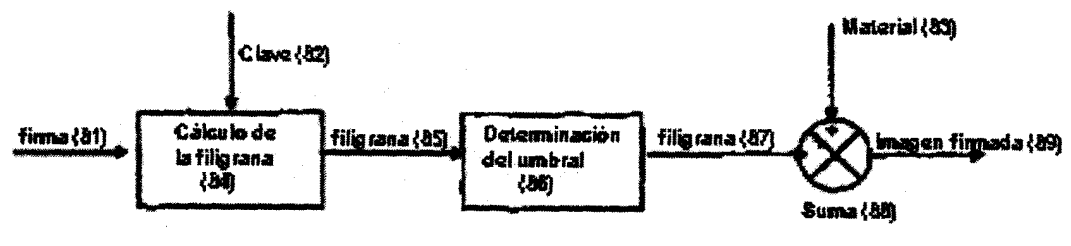

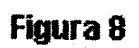

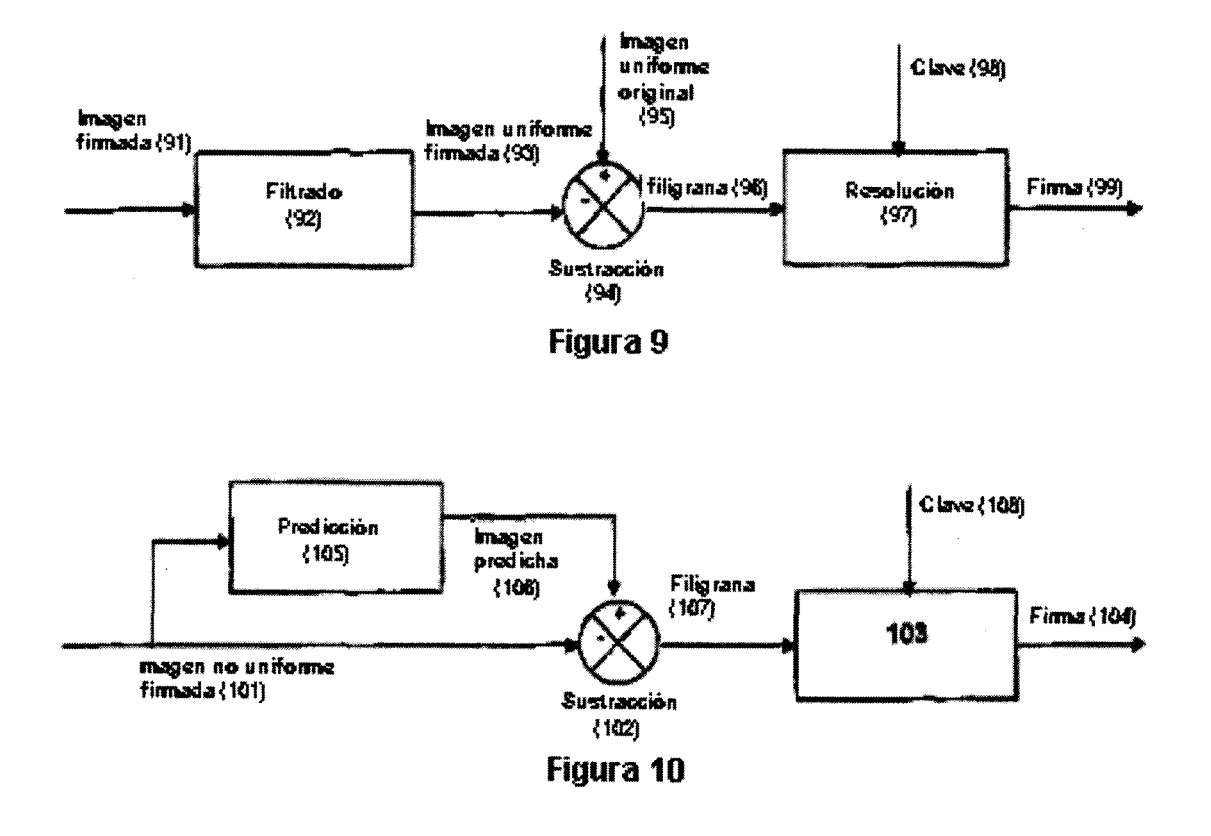